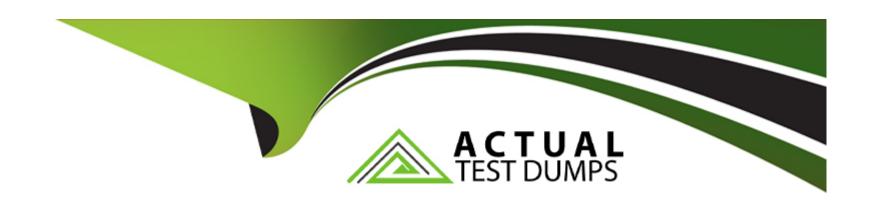

# Free Questions for C\_FSM\_2211 by actualtestdumps

Shared by Norman on 15-04-2024

For More Free Questions and Preparation Resources

**Check the Links on Last Page** 

### **Question 1**

**Question Type:** MultipleChoice

You want to create a new Smartform, which fields would you define? Choose the correct answer.

#### **Options:**

- A- Description, Category, Revision, Tag
- B- Name, Description, Category, Labels
- C- Name, Description, Revision, Type
- D- Description, Revision, Type, Tag

#### **Answer:**

В

### **Question 2**

**Question Type:** MultipleChoice

As a service planner, you are viewing the list of best matching technicians, which information is displayed?

Note: There are 2 correct answers to this question.

#### **Options:**

- A- Booked assignments
- **B-** Worktime pattern
- C- Availability Status
- **D-** Missing Skills

#### **Answer:**

C, D

## **Question 3**

**Question Type:** MultipleChoice

The field technician needs to visit a customer for regular maintenance of all their printers. For each printer, the same type of data needs to be captured in the Smartform. What Smartform element is used to create such a functionality?

#### **Options:**

- A- Series
- **B-** Picker
- **C-** Attachments
- **D-** Drop-down list

#### **Answer:**

Α

### **Question 4**

**Question Type:** MultipleChoice

What does a report template contain?

Note: There are 3 correct answers to this question.

| Options:                                                                                                    |  |
|----------------------------------------------------------------------------------------------------|--|
| A- Output Templates                                                                                            |  |
| B- Images                                                                                                    |  |
| C- Style Files                                                                                                 |  |
| D- Integration files                                                                                           |  |
| E- Translation Files                                                                                           |  |
|                                                                                                    |  |
| Answer:                                                                                                    |  |
| B, C, E                                                                                                    |  |
|                                                                                                    |  |
| uestion 5                                                                                                    |  |
| uestion Type: MultipleChoice                                                                                   |  |
| What are the approval statuses in Time & Material journal? Note: There are 3 correct answers to this question. |  |
|                                                                                                    |  |
| Options:                                                                                                    |  |
|                                                                                                    |  |

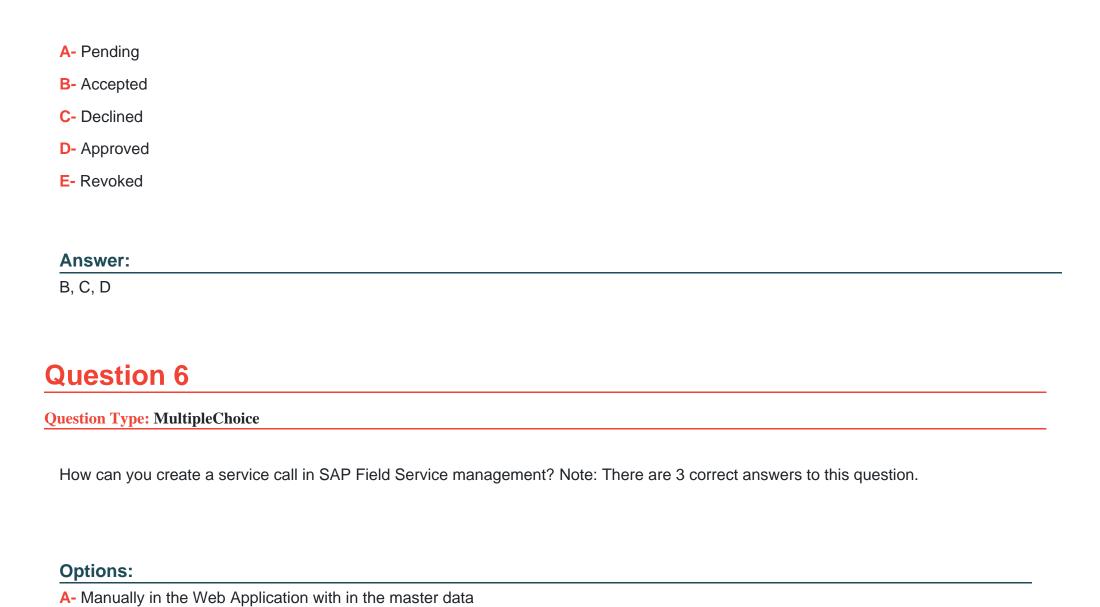

B- Automatically when submitting a new service call from the Self-Service Portal

- C- Manually in Web Application within Planning and dispatching
- D- Automatically Via the cloud connector from an SAP ERP On-premise system
- E- Automatically via the cloud connector from an SAP CRM on-premise system

#### **Answer:**

B, C, D

### **Question 7**

#### **Question Type:** MultipleChoice

What needs to be done to view the activity on the mobile device? Note: There are 2 correct answers to this question.

#### **Options:**

- A- The activity has to be assigned to the technician
- B- The activity needs to be in status finished
- C- The service call needs to be assigned
- D- The dispatcher needs to release the assignment

| Λ | n | 0 | <b>.</b> . | /e | r |  |
|---|---|---|------------|----|---|--|
| М |   | 3 | V١         |    |   |  |

A, D

### **Question 8**

#### **Question Type:** MultipleChoice

What can you do using the data loader in the Master Data module? Note: There are 3 correct answers to this question.

#### **Options:**

- A- Create data records.
- **B-** Merge data records.
- **C-** Delete data records.
- D- Overwrite data records.
- E- Read data records.

#### **Answer:**

A, B, D

# **Question 9**

#### **Question Type:** MultipleChoice

Which actions can you use in a Business Rule configuration? Note: There are 3 correct answers to this question.

#### **Options:**

- A- Delete Report
- **B-** Create Requirement
- C- Build Query
- **D-** Delete Object
- E- Create Object

#### **Answer:**

B, D, E

### To Get Premium Files for C\_FSM\_2211 Visit

https://www.p2pexams.com/products/c\_fsm\_2211

### **For More Free Questions Visit**

https://www.p2pexams.com/sap/pdf/c-fsm-2211

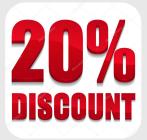